## **Академик гуруҳ маълумотларини бошқариш**

## **Академик гуруҳ маълумотларини шакллантириш.**

Академик гуруҳларни шакллантириш **Talabalar / Akademik guruhlar** менюси орқали амалга оширилади (1-расм).

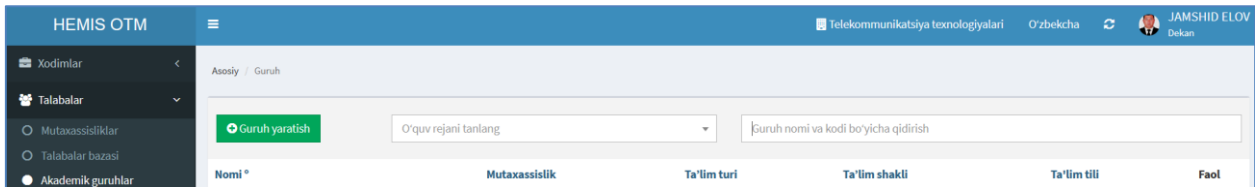

1-расм. Гуруҳ яратиш ойнаси

Гуруҳ яратиш учун 1-расмдан **+Guruh yaratish** тугмасини танланг. Натижада экранда академик гуруҳ маълумотларини киритиш ойнаси пайдо бўлади (2-расм). Академик гуруҳларнинг қуйидаги маълумотлари киритилади, бунда:

- **Nomi** майдонига академик гуруҳнинг номи киритинг;
- **O'quv reja** майдонидан академик гуруҳга тегишли бўлган ўқув режа танланг. Ўқув режани яратиш тизимнинг ўқув режа менюсида амалга оширилади. Агар ўқув режа тасдиқланмаган бўлса бундай ўқув режаларни танлашнинг имкони бўлмайди;
- **Ta'lim tili** майдонидан академик гуруҳдаги талабаларнинг таълим олиш тилини танланг (ўзбек, рус, қорақалпоқ, қозоқ, қирғиз, тожик, туркман, инглиз).

Академик гуруҳ маълумотларини киритиш ойнасига барча зарурий маълумотлар киритиб бўлингандан сўнг **Saqlash** тугмасини танлаш орқали гуруҳ маълумотлари ахборот тизимига сақланади (2-расм).

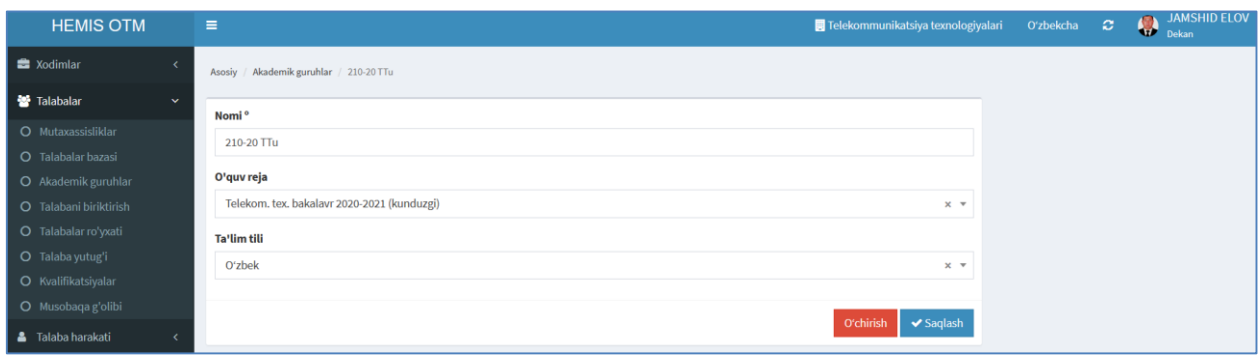

2-расм. Гуруҳларни шакллантириш.

Юқорида келтирилган кетма-кетлик асосида барча академик гуруҳлар шакллантириб олинади.

Сақланган гуруҳни кўриш учун тизимнинг **Talabalar / Akademik guruhlar** менюси орқали амалга оширилади (3-расм).

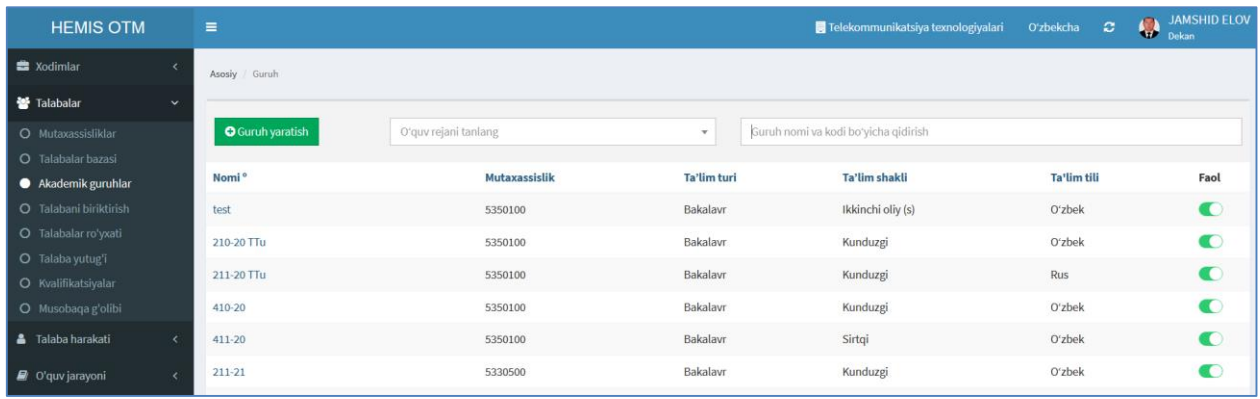

3-расм. Академик гуруҳлар руйҳати.

## **Академик гуруҳ маълумотларини таҳрирлаш**

Академик гуруҳ маълумотларини таҳрирлаш учун академик гуруҳлар рўйхатидан мос гуруҳ номига босилади ва шундан сўнг академик гуруҳ маълумотларини таҳрирлаш ойнаси очилади (2-расм). Сўнгра академик гуруҳга тегишли маълумотлар таҳрирланади ва **Saqlash** тугмаси босилади.

## **Академик гуруҳ маълумотларини ўчириш**

Академик гуруҳ маълумотларини ўчириш учун академик гуруҳлар рўйхатидан мос гуруҳ номига босилади ва шундан сўнг академик гуруҳ маълумотларини таҳрирлаш ойнаси очилади (2-расм). Очилган ойнадаги **O'chirish** тугмасини босиш орқали академик гуруҳ тизимдан ўчирилади.

**Муҳим!!!.** Агар тизимда академик гуруҳ билан боғланган бошқа маълумотлар мавжуд бўлса тизим академик гуруҳни ўчиришга рухсат бермайди. Бундай ҳолларда академик гуруҳни ўчириш учун дастлаб у билан боғланган бошқа маълумотларни ўчириш тавсия этилади.